# Formale Hinweise zur Gestaltung von Hausarbeiten und BA-/MA-Arbeiten auf dem Gebiet der slawistischen Sprachwissenschaft

# Inhaltsverzeichnis

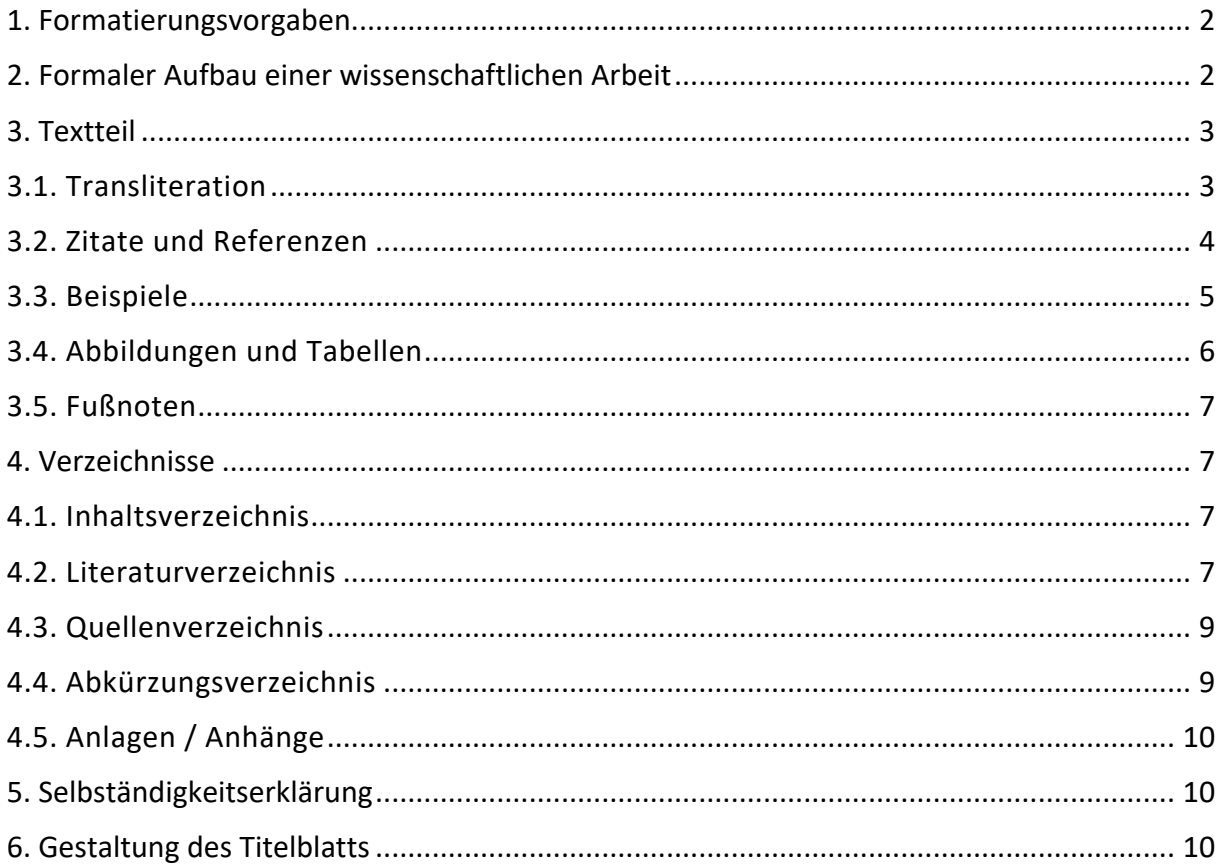

Dieses Stylesheet soll als Richtlinie bei der Abfassung von schriftlichen wissenschaftlichen Arbeiten (v.a. in der Sprachwissenschaft) der Studierenden am Institut für Slawistik und Hungarologie dienen und ihnen Sicherheit in formalen Fragen geben. Abweichungen oder Veränderungen sind, sofern sie einheitlich gehandhabt werden, möglich. Wenn notwendig, werden Aktualisierungen vorgenommen.

Zusammengestellt von Berit Gehrke, Sonja Heyl, Heike Wapenhans und Uliana Yazhinova Stand: 05.10.2023

# **1. Formatierungsvorgaben**

Wissenschaftliche Hausarbeiten und BA/MA-Arbeiten werden in deutscher Sprache verfasst. Hinsichtlich der Orthografie und Interpunktion gilt die neue Duden-Rechtschreibung.

**Es ist durchgängig auf eine e i n h e i t l i c h e Form der Gestaltung zu achten.** Man sollte sich nicht durch die vielfältigen technischen Möglichkeiten zu unübersichtlichen Schreibweisen u.a. verleiten lassen.

- Umfang des Textes: Anzahl der Seiten/Zeichen in Abh. vom konkreten Modul,
- s. Studienordnung (MAP)
- Format: DIN A4, einseitig
- Satzspiegel: 16 x 24 cm, d.h. Seitenränder überall 2,5 cm
- Schriftgrad: 12 pt (Text), evtl.14 pt (Überschriften)
- Schriftart: einheitlich, z. B. Times New Roman
- Zeilenabstand: 1,5; Blocksatz
- Gliederungspunkte: nach Dezimalsystem
- Hervorhebungen: kursiv, fett bzw. unterstrichen (funktionsgebunden und sparsam verwenden)
- Zitate: (kürzere) in Anführungsstrichen, (längere ab ca. 40 Wörter bzw. vier Textzeilen) einzeilig und eingerückt
- Fußnoten: automatisch am Seitenende
- Seitenzahlen: automatisch einfügen (Paginierung beginnt mit der Titelseite, die gezählt, aber nicht nummeriert wird)

Allgemein gilt: Verwenden Sie automatische Formatierungsoptionen in z.B. Word (oder anderen Textverarbeitungsprogrammen).

Man sollte vermeiden (auch i.d.R. automatisch definierbar/formatierbar):

- Trennung der Überschriften vom Text durch Seitenumbruch
- einzeln stehende Wörter am Anfang einer Zeile
- Unterstreichungen von Online-Adressen

## **2. Formaler Aufbau einer wissenschaftlichen Arbeit**

Zu einer wissenschaftlichen Arbeit gehören folgende Bestandteile in der hier angegebenen Reihenfolge:

- Titelblatt
- Inhaltsverzeichnis
- Abkürzungsverzeichnis\*
- Textteil (Einleitung, Hauptteil mit evtl. Unterteilungen, Schlussteil)
- Quellenverzeichnis
- Literaturverzeichnis
- Anhang (Anlagen)\*
- Selbständigkeitserklärung

Bei Hausarbeiten kann ggf. auf die mit \*gekennzeichneten Teile verzichtet werden.

## **3. Textteil**

Dem Anliegen wissenschaftlicher Arbeiten entspricht eine sachlich-neutrale Sprache in der Darstellung. Zur Vermeidung des veralteten pluralis maiestatis wird empfohlen, sich bestimmter Ersatzformen wie des Passivs oder unbestimmt-persönlicher Ausdrücke zu bedienen, z.B. "Es kann davon ausgegangen werden, ...", "Man kann feststellen ...", "Dabei kann festgestellt werden...", "Wie (meine) Untersuchungen ergaben..."

Darüber hinaus sollte sich niemand scheuen, sich des auktorialen Ichs zu bedienen, wenn eigene Gedanken zum Ausdruck gebracht werden sollen, z.B. "Ich habe die Belege in folgende Gruppen unterteilt ...".

Im Zweifelsfall sollte vor Abgabe der Hausarbeit eine kompetente Person den Text auf sprachliche Richtigkeit kontrollieren.

Die **Einleitung** enthält Angaben zum Objekt und Gegenstand, zum Ziel der Arbeit, zur Begründung und Einordnung des Themas sowie zum bisherigen Forschungsstand. Außerdem werden in der Einleitung die Untersuchungsmethoden und das Textkorpus erläutert.

Den sog. **Hauptteil** der Arbeit, der jedoch nicht als solcher bezeichnet werden sollte, bilden die Auswertung des Materials und die Darstellung der eigenen Untersuchungsergebnisse.

Die **Schluss**betrachtungen enthalten die Zusammenfassung und Wertung der Ergebnisse der Untersuchung. Die Überschrift dieses Abschnitts könnte "Schluss", "Zusammenfassung (und Ausblick)", "Fazit" o.ä. lauten.

#### **3.1. Transliteration**

Kyrillisch geschriebene Namen, Titel im Literatur- und Quellenverzeichnis, aber mitunter auch Zitate oder Beispiele werden in wissenschaftlichen Arbeiten zur Slawistik grundsätzlich in transliterierter Form wiedergegeben. Bei dieser eineindeutigen buchstabengetreuen Umschrift wird jedem kyrillischen Graphem ein lateinisches Graphem bzw. ein diakritisches Zeichen zugeordnet (vgl. DIN 1460). Eine vollständige Tabelle findet man unter https://slavistik.phil-fak.uni-koeln.de/fileadmin/slavistik/Mitarbeiter/Buncic/translit.pdf.

Man kann auch online Transliterations-Tools nutzen, um die kyrillische Schrift in die lateinische Schrift umzuwandeln und danach mit Copy-Paste dann im Schreibprogramm einzufügen. Unter folgendem Link sind Transliterations-Tools für Belarusisch, Bulgarisch, Makedonisch, Russisch, Serbisch, Ukrainisch auf dem Slavistik-Portal zu finden: https://slavistik-portal.de/tools/translit/

Russisch

| $a = a$                 | $H = \check{Z}$ | $M = m$ | T = t           | ш = š                   | $\mathsf{10}$ = $\mathsf{10}$ |
|-------------------------|-----------------|---------|-----------------|-------------------------|-------------------------------|
| $6 = b$                 | $3 = Z$         | $H = n$ | $V = U$         | щ = šč                  | я = ia                        |
| $B = V$                 | $u = i$         | $0 = 0$ | $\Phi = f$      | $b = "$                 |                               |
| $\Gamma$ = g            | й = $i$         | $n = p$ | $x = ch1$       | $H = V$                 |                               |
| $\overline{A}$ = d      | $k = k$         | $p = r$ | $\mu = c$       | $b = '$                 |                               |
| $e = e$                 | л = $\vert$     | $C = S$ | $4 = \check{C}$ | $\theta = \dot{\theta}$ |                               |
| $\ddot{e} = (\ddot{e})$ |                 |         |                 |                         |                               |

 $<sup>1</sup>$  In internationalen Transliterationen findet man hier auch x; wenn Sie sich hierfür entscheiden, machen Sie es</sup> einheitlich.

#### Ukrainisch

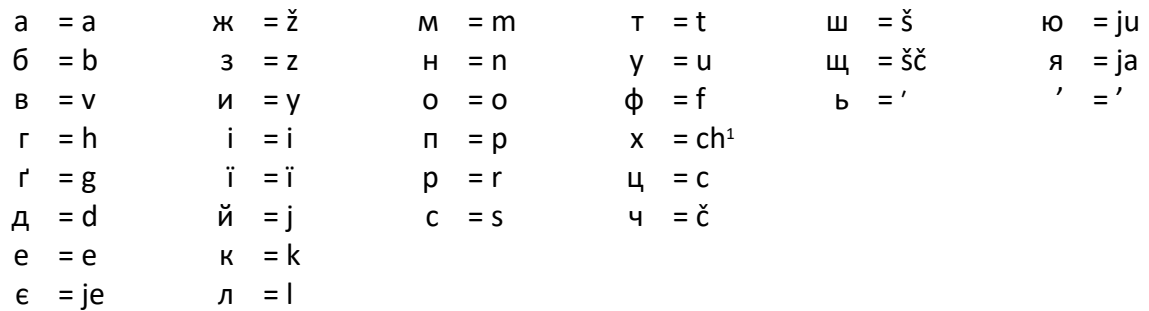

Zusätzliche Grapheme in anderen slawischen kyrillischen Alphabeten:

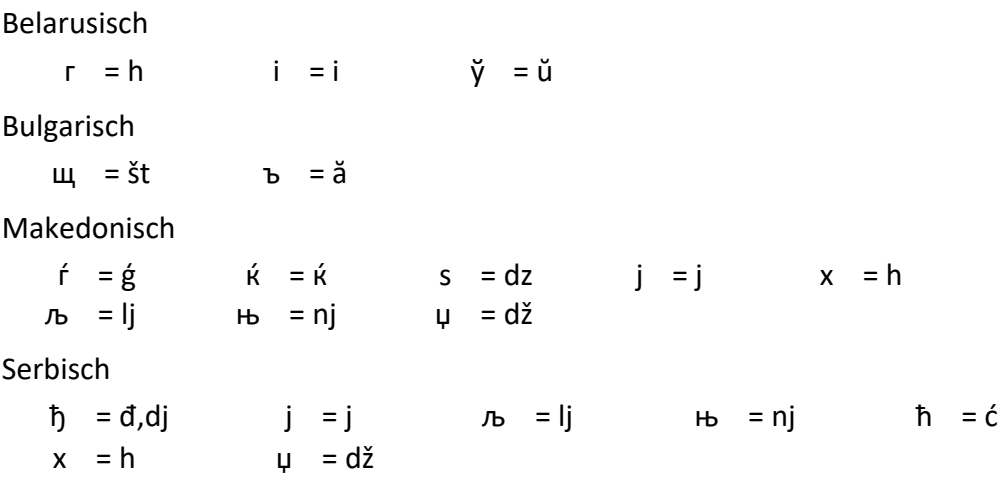

#### **3.2. Zitate und Referenzen**

Wörtliche Zitate sind in Anführungsstriche zu setzen. Alles, was sinngemäß oder wörtlich aus anderen Publikationen übernommen wird, ist durch eine Referenz (Literaturverweis) zu kennzeichnen. Referenzen werden mit dem Nachnamen des/r Verfasser/in(\*innen) und dem Erscheinungsjahr gekennzeichnet, entweder beides in Klammern oder nur das Jahr in Klammern. Alle in der Arbeit erwähnten Referenzen (und nur diese) müssen vollständig im Literaturverzeichnis erscheinen.

Fremdsprachige wörtliche Zitate aus slawischen Sprachen oder dem Englischen müssen in slawistischen Arbeiten i.d.R. nicht übersetzt werden. Fremdsprachige Zitate aus anderen Sprachen hingegen sollte man übersetzen und in Klammern dahinter anmerken, dass die Übersetzung vom/von der Verfasser/in stammt, z.B. (übersetzt von Verf.).

Kyrillisch geschriebene Zitate werden entweder einheitlich (d.h. in sich und auch im gesamten Dokument) transliteriert oder einheitlich in ihrer Originalform angeführt.

Beispiel für ein wörtliches Zitat:

Unter Prostorečie verstehe ich die im alltäglichen Umgang gebrauchte Existenzform (Subsystem) der russischen Nationalsprache, die durch usuelle Normen gekennzeichnet ist. "Narjadu s ponjatiem normy drugim tesno svjazannym s nim stilističeskim ponjatiem, imejuščim osoboe značenie dlja sociolingvistiki, javljaetsja ponjatie uzusa - kollektivnogo upotreblenija" (Švejcer 1977: 109).

Beispiele für sinngemäße Übernahmen:

- Gorishneva (2013) vergleicht bloße (i.e. artikellose) NPs im Bulgarischen mit NPs, die sich mit dem Numeral *edin* 'ein(s)' verbinden.
- Verschiedene Ansätze der letzten Jahre zur Semantik von bloßen NPs in artikellosen Sprachen folgen Heim (2011) und analysieren diese als indefinit (s. z.B. Šimík & Demian 2020 und Seres & Borik 2021 zum Russischen).

#### **3.3. Beispiele**

Kyrillische Beispiele werden entweder einheitlich transliteriert oder einheitlich in ihrer Originalform angeführt. Bei **Satzbeispielen** empfiehlt sich eine übersichtliche Durchnummerierung. Z.B.:

- (1) a. Po ulici šla žena. CZ b. Žena šla po ulici.
- (2) a. Firefighters are available. ENG
	- b. Firefighters are altruistic.

**Kürzere Beispiele aus der Objektsprache im laufenden Text** sollten kursiv gesetzt und mit einer Übersetzung in einfachen Anführungszeichen versehen werden, z.B. sloven. *svinčnik* 'Bleistift'.

#### **Linguistische Konventionen**

In einer linguistischen Arbeit sollten allgemein zentrale Aussagen, Verwendungsunterschiede usw. anhand von Beispielen aus der zu untersuchenden Objektsprache belegt werden. Beispiele werden in der Regel glossiert und übersetzt; das ist in slawistischen Hausarbeiten bei bestimmten Sprachen nicht unbedingt nötig (z.B. slawische Sprachen, Englisch), aber bei anderen Sprachen bzw. bei einem nicht-slawistischen Publikum auf jeden Fall notwendig. Bei den Glossen müssen die wichtigen bzw. im Fokus stehenden Funktionen angegeben werden (das kann pro Thema etwas variieren, aber es muss eindeutig und pro Arbeit einheitlich sein; man kann z.T. auch etwas abkürzen, z.B. indem man Tempusinformation schon in der Glossierung selbst hat, wie z.B. in (3)).

(3) Divčynka dviči kynula mjačyk. UKR Mädchen.NOM zweimal warf Ball.AKK 'Das Mädchen warf zweimal einen Ball.'

Mehr zu Glossierungsregeln findet man unter folgendem Link: https://www.eva.mpg.de/lingua/resources/glossing-rules.php

Eine **ungrammatische** Struktur markiert man mit einem Asterisk (\*). Falls in der Forschungsliteratur kein Konsens über die Grammatikalität einer Struktur herrscht, markiert man das mit einem Fragezeichen (?). Einen **semantisch oder pragmatisch anomal**en Satz markiert man mit einer Raute (#). Z.B.:

(4) a. Jovana je počela da peva pesmu. BKMS Jovana.NOM AUX begann COMP singen.3SG.IPFV Lied.AKK 'Jovana fing an ein Lied zu singen.'

b. \*Jovana je počela da odpeva pesmu. Jovana.NOM AUX begann COMP singen.3SG.PFV Lied.AKK

- (5) ?Myslím si, že Tom spí na jakémsi gauči. CZ glaube.1SG REFL dass Tom.NOM schläft auf WH-SI Sofa Beabsichtigt: 'Ich glaube, dass Tom auf irgendeinem Sofa schläft.'
- (6) Maria rozmawiała nawet z menedżerem, … POL Maria.NOM sprach sogar mit Manager #... ale nie rozmawiała z nikim innym. aber nicht sprach mit niemandem anderen Beabsichtigt: 'Maria sprach sogar mit dem Manager, aber sie sprach mit niemandem anderen.'

Phonetische Realisierungen werden zwischen eckigen Klammern [...] wiedergegeben. Phonologische Repräsentationen werden zwischen Schrägstrichen /.../ wiedergegeben. Graphematische Repräsentationen werden zwischen spitzen Klammern <...> wiedergegeben. Bedeutungsangaben werden zwischen einfachen Anführungszeichen '…' wiedergegeben. Beispiele:

- (7) мaть RU mat' [ma<sup>i</sup>t<sup>j</sup>] 'Mutter'
- (8) <отвыкн-и> /otviknj+i/ 'gewöhne dir ab' RU

## **3.4. Abbildungen und Tabellen**

Zur Verdeutlichung bestimmter Inhalte können Abbildungen und/oder Tabellen in den Textteil der Arbeit eingefügt werden. Sie dürfen jedoch nicht isoliert stehen, sondern müssen vor ihrem Erscheinen im Text angekündigt und erläutert werden. Tabellen und Abbildungen werden – getrennt voneinander – mit arabischen Ziffern fortlaufend nummeriert. Den Nummerierungen geht das jeweilige Kürzel "Tab." für Tabelle bzw. "Abb." für eine Abbildung voraus. Tabellen erhalten eine Überschrift und Abbildungen einen Untertitel (vgl. Abb. 1; vgl. Tab. 5).

Wenn eine Abbildung oder eine Tabelle aus der Sekundärliteratur übernommen wurde, muss im Anschluss an den (Unter-)Titel die Literaturangabe erscheinen. Wenn dabei in der Darstellung einer anderen Autorin/eines anderen Autors Veränderungen vorgenommen wurden, so müssen diese kenntlich gemacht werden.

Sofern in einer Abbildung empirische Ergebnisse dargestellt werden, sollte deutlich gemacht werden, auf welcher Datengrundlage die in der Abbildung dargestellten empirischen Ergebnisse basieren. Alle Abbildungen müssen gut lesbar sein. Das Einscannen von Abbildungen führt häufig nicht zu einem gut lesbaren Resultat. Alle in Abbildungen verwendeten Abkürzungen sollten in einer Anmerkungszeile unterhalb der Tabelle oder Abbildung erklärt werden.

#### **3.5. Fußnoten**

Fußnoten sollten sparsam eingesetzt werden und dienen (zumindest in sprachwissenschaftlichen Arbeiten) nie zur Angabe von Referenzen. Wenn es für notwendig erachtet wird, dem Textteil weitere Erläuterungen hinzuzufügen, *können* diese in Form von Fußnoten auf der jeweiligen Seite angebracht werden.

## **4. Verzeichnisse**

## **4.1. Inhaltsverzeichnis**

Im Inhaltsverzeichnis werden die einzelnen Abschnitte der Arbeit mit möglichst knappen, aber aussagefähigen Überschriften benannt, durch Dezimalgliederung übersichtlich angeordnet und mit Seitenzahlen versehen.

## **4.2. Literaturverzeichnis**

Im Literaturverzeichnis werden sämtliche Quellen (Monographien, Aufsätze, Sammelbände), auf die im Text referiert wird (und nur diese), in alphabetischer Reihenfolge aufgeführt. Dabei ist der Anfangsbuchstabe des Familiennamens des/der Verfassers/in bzw. des/der Herausgebers/(\*)in(nen) (bei Sammelbänden) ausschlaggebend. Mehrere Titel eines/r Verfassers/in erscheinen entweder in chronologischer Reihenfolge (bevorzugt) oder in der alphabetischen Reihenfolge ihres Titels; bei mehreren Angaben aus demselben Jahr werden dem Jahr Kleinbuchstaben hinzugefügt, z.B. (2018a), (2018b).

Fremdsprachige Titel werden entsprechend dem deutschen Alphabet behandelt. Kyrillische Titel sind grundsätzlich in transliterierter Form anzugeben.

Die jeweilige Formatierung kann etwas unterschiedlich ausfallen, es muss lediglich darauf geachtet werden, dass alles einheitlich ist. Zu einer vollständigen Literaturangabe (für Literatur- bzw. Quellenverzeichnisse in den hier behandelten wissenschaftlichen Arbeiten) gehören mindestens folgende Daten:

#### **Name und Vorname des/r Verfassers/in**

Akademische oder andere Titel der Verfasser/innen werden grundsätzlich weggelassen. Bei den Referenzen im laufenden Text nach Autor/in & Jahr: Bei mehr als zwei Verfasser/innen führt man nur den/die erstgenannte/n auf und subsummiert die übrigen mit dem Hinweis "et al." oder "u.a.". Im Literaturverzeichnis sollten hingegen alle Autoren/innen (und auch Herausgeber/innen) aufgeführt werden.

#### **Titel**

Die Angabe des Titels eines Werkes ist dem Titelblatt, nicht dem Deckblatt oder Buchrücken zu entnehmen. Im Zweifelsfalle richtet man sich nach der CIP-Kurztitelaufnahme der Deutschen Bibliothek auf der Impressumsseite. Bei Aufsätzen muss der jeweilige Zeitschriftenname bzw. Name des Sammelbandes vermerkt werden, z. B. (In:) *Zeitschrift für Slawistik*. Mitunter erscheinen Monographien in wissenschaftlichen Reihen. Diese sind in Klammern anzugeben, z. B. (= Specimina Philologiae Slavicae 105).

Titel von Zeitschriften, Monographien und Sammelbänden werden kursiv gesetzt (d.h. der Teil wird kursiv gesetzt, unter dem man die Literaturangabe in Katalogen findet).

## **Herausgeber/in(nen)**

Sammelbände, Festschriften und Reihen haben eine/n oder mehrere Herausgeber/innen, die nicht unbedingt mit den Autoren/innen identisch sind. Die entsprechende Angabe lautet (Hg.) bzw. (Hgg.).

#### **Erscheinungsort und -jahr**

Auf die Angabe des Verlagsnamens und der Auflage kann verzichtet werden, aber wenn sie angegeben werden, müssen sie überall angegeben werden. Mitunter sind mehrere Orte und Jahre zu vermerken. Fehlende Orts- und Jahresangaben werden so gekennzeichnet "o. O." bzw.  $n, o. J."$ 

#### **Seitenzahl**

Nur bei Aufsätzen und Beiträgen in Sammelbänden sind die erste und die letzte Seitenzahl anzugeben.

Beispiele:

(**Monographien**: Nachname, Vorname (Jahr): *Titel kursiv*. Erscheinungsort: Verlag.)

Plungjan, Vladimir A. (2000): *Obščaja morfologija: Vvedenie v problematiku*. Moskau: Ėditorial URSS.

Dokulil, Miloš (1962): *Tvoření slov v češtině*, Bd. 1. Prag: Nakl. Československé akademie věd.

(**Aufsätze in Sammelbänden**: Nachname, Vorname (Jahr): Titel nicht-kursiv. In alle Hgg.- Namen vollständig (Hgg.): *Buchtitel kursiv*. Erscheinungsort: Verlag, Seitenzahl.)

Tomaszewicz, Barbara (2013): *Aż/čak* – the scalar opposites of scalar *only*. In Uwe Junghanns, Dorothee Fehrmann, Denisa Lenertová & Hagen Pitsch (Hgg.): *Formal Description of Slavic Languages: The Ninth Conference. Proceedings of FDSL 9, Göttingen 2011*. (= Linguistik International 28). Frankfurt/M.: Peter Lang, 301-324.

(**Aufsätze in Zeitschriften**: Nachname, Vorname (Jahr): Titel nicht-kursiv. *Zeitschrift kursiv* Jahrgang(Nummer):Seitenzahl.)

Antonyuk, Svitlana & Roksolana Mykhaylyk (2022): Scope freezing and object shift in Ukrainian: Does Superiority matter? *Syntax* 25(1):122-146.

Geist, Ljudmila (2010): Indefinitpronomina im Russischen und Spezifizität. *Zeitschrift für Slawistik* 55(2):206-221.

Dabei ist zu beachten, dass regelmäßig erscheinende Zeitschriften vielfach eine laufende Nummer für den Jahrgang haben. Danach kann die Nummer des jeweiligen Heftes angegeben werden, s. die oben angeführten Angaben bei Antonyuk & Mykhaylyk (2022) und bei Geist (2010).

Beim Anführen von **nur online verfügbaren Texten** müssen neben dem Namen des/r Autors/in und dem Titel der Publikation die URL-Adresse und das Abfragedatum angegeben werden, z.B.:

Puškar, Zorica (2017). *Hybrid Agreement: Modelling Variation, Hierarchy Effects and Phi-Feature Mismatches.* Dissertation, Universität Leipzig. URL: https://ling.auf.net/lingbuzz/003795 (Letzter Zugriff: 05.10.2023)

Bei Manuskripten, die nur im Internet verfügbar sind, muss angegeben werden, dass es sich um ein Manuskript handelt (Ms.) und von welcher Universität das Manuskript stammt, z.B.:

Antonyuk-Yudina, Svitlana & John Frederick Bailyn (2008): Backward pronominalization in Russian: A syntactic account. Ms. Stony Brook University. URL: https://www.lingoscope.org/wpcontent/uploads/2018/10/BackwardPronominalization\_Ms\_StonyBrookUniversity.pdf (Letzter Zugriff: 05.10.2023)

Wikipedia-Beiträge und Quellen ohne Verfasser/innenangabe sind i. d. R. nicht zitierfähig und sollten daher für Hausarbeiten nicht herangezogen werden.

#### **4.3. Quellenverzeichnis**

Das Quellenverzeichnis enthält alphabetisch geordnet alle für die Untersuchung herangezogenen schriftlichen Quellen, z. B. ausgewertete Wörterbücher, Jahrgänge von Zeitungen, belletristische Werke, ggf. mit ihren Übersetzungen, elektronische Korpora und weitere Online-Quellen.

**Zum Umgang mit Korpusbelegen:** Auch Beispiele, die aus einer Korpusuntersuchung stammen, müssen eindeutig zitiert und dem Literaturverzeichnis bzw. Anhang zugeordnet werden (aus welchem Korpus/Teilkorpus, wann zuletzt besucht, bzw. die Suchanfrage, die Auswahlbeschränkungen für die Suche usw.). Bei der Übernahme der Beispiele aus Sprachkorpora (v.a. in sprachwissenschaftlichen Arbeiten) kann ggf. in der Einleitung zur wissenschaftlichen Arbeit ein Verweis folgender Art gegeben werden: Alle Textbeispiele wurden insofern nicht anders vermerkt dem Sprachkorpus [z.B.] Narodowy Korpus Języka Polskiego [http://nkjp.pl/] entnommen. Angabe im Literaturverzeichnis: Titel des Korpus, [link, zuletzt besucht am ]; z.B.:

Slovenský národný korpus, [http://korpus.juls.savba.sk/, zuletzt besucht am 05.09.2023]

Nacional'nyj korpus russkogo jazyka, [http://www.ruscorpora.ru/, zuletzt besucht am 05.10.2023]

Bei mehreren verwendeten Korpora kann im Literaturverzeichnis eine eigene Rubrik erstellt werden. Bei nur einem Korpus wird es unter dem jeweiligen Buchstaben in die Sekundärliteratur eingefügt.

#### **4.4. Abkürzungsverzeichnis**

Ein Abkürzungsverzeichnis ist nicht für jede Arbeit obligatorisch. Es enthält alle nicht im Duden als allgemein gebräuchlich verzeichneten, sondern für die Zwecke der jeweiligen wissenschaftlichen Arbeit (z. T. vom/von der Verfasser/in neu gebildeten und nicht ohne weiteres erschließbaren) Abkürzungen. Hier sollten z.B. auch die in den Glossen verwendeten Abkürzungen aufgeführt werden.

#### **4.5. Anlagen / Anhänge**

Wenn Arbeiten auf einem selbstständig erfassten Korpus (Beispielsammlung), Fragebögen, Experimenten o.ä. basieren, kann es für die Nachprüfbarkeit der Untersuchungsergebnisse notwendig sein, das verwendete Material (Beispielsammlung, Fragebögen, experimentelle Items) als Anhang anzufügen. Dies gilt ebenfalls für Glossare mit einem eigenem Praxiswert. Sie sind in der Regel in alphabetischer Reihenfolge aufgebaut und ggf. mit Äquivalenten und Quellenverweisen zu versehen.

Auch ausführlichere Statistiken, Übersichten, Tabellen oder Textquellen können als Anlagen erscheinen, wenn sie den Fluss des Textteils zu sehr unterbrechen.

## **5. Selbständigkeitserklärung**

Am Ende der Hausarbeit bzw. der BA-/MA-Arbeit muss auf einem gesonderten Blatt eine Selbständigkeitserklärung abgeben werden. Dazu ist das Formular unter dem folgenden Link zu nutzen:

https://fakultaeten.hu-berlin.de/de/sprachlit/lehre/selbststaendigkeitserklaerung\_2021.pdf

## **6. Gestaltung des Titelblatts**

Das Titelblatt muss folgende Angaben enthalten:

- Name und Vorname des/der Verfassers/in
- Matrikelnummer
- E-Mail-Adresse
- Titel der Arbeit
- Datum der Einreichung (bei Hausarbeiten: Semester)
- Art der Arbeit (z. B. Hausarbeit, Bachelorarbeit)
- bei Hausarbeiten: Titel des Seminars und Name des/der Dozenten/in

Der Vollständigkeit halber wird die Angabe der Universität und des jeweiligen Instituts, an dem die Arbeit verfasst bzw. eingereicht wurde, empfohlen. Diese Angaben sind entweder linksbündig oder zentriert zu schreiben (s. Anlage).

Das HU-Logo darf in selbst verfassten Arbeiten nicht verwendet werden. (Es ist nur auf offiziellen Dokumenten der Humboldt-Universität zu Berlin zugelassen.)

Das Titelblatt von BA- und MA-Arbeiten sollte nach dem Muster der Sprach- und literaturwissenschaftlichen Fakultät gestaltet werden, das man unter dem folgenden Link herunterladen kann (dort finden sich auch weitere Information zu BA- und MA-Arbeiten):

https://fakultaeten.hu-berlin.de/de/sprachlit/lehre/bachelor/ba1415/ba\_arbeit\_html

#### MUSTER FÜR HAUSARBEITEN

**Vergleich der Negation im Ukrainischen und Deutschen**

Humboldt-Universität zu Berlin Sprach- und literaturwissenschaftliche Fakultät Institut für Slawistik und Hungarologie

Semester: Wintersemester 2023/24 Seminar: Sprachvergleich Russisch-Deutsch (Modul SW2) Dozentin: Dr. Miranda Larsson

Verfasserin: Carlotta Mudlová 5200889 BA Tschechisch/Skandinavistik carlotta.mudlova@hu-berlin.de

Berlin, den 19.03.2024